# **Release 6.0.0 Actions**

#### Release Notes

- [List of all issues included in release](https://jira.duraspace.org/issues/?filter=14803)
- In DuraCloud app Beanstalk configuration, an Environment Property named **AWS\_REGION** must be set to the default AWS region value.
- The updated AWS client is more sensitive to region settings. If even one space is in a region other than the one defined in the MC config, then DuraCloud will not be able to load the UI for that provider. If a storage provider region needs to change, all spaces must first be removed, then the region changed, then new spaces created.
- In Management Console, ensure that no accounts have storage providers with type "DPN"
- In [bridge config init JSON](https://github.com/duracloud/snapshot/blob/develop/snapshot-bridge-webapp/src/test/resources/test-init.json) document: change "dpnEmailAddresses" to "targetStoreEmailAddresses"
- In bridge database, update state for any in-process snapshot or restore actions
	- Snapshot:
		- WAITING\_FOR\_DPN -> REPLICATING\_TO\_STORAGE
			- UPDATE snapshot.snapshot SET status="REPLICATING\_TO\_STORAGE" WHERE status="WAITING\_FOR\_DPN";
	- Restore
		- WAITING\_FOR\_DPN -> RETRIEVING\_FROM\_STORAGE
			- UPDATE snapshot.restoration SET status="RETRIEVING\_FROM\_STORAGE" WHERE status="
				- WAITING\_FOR\_DPN";
		- DPN\_TRANSFER\_COMPLETE -> STORAGE\_RETRIEVAL\_COMPLETE
			- UPDATE snapshot.restoration SET status="STORAGE\_RETRIEVAL\_COMPLETE" WHERE status=" DPN\_TRANSFER\_COMPLETE";
		- VERIFYING\_DPN\_TO\_BRIDGE\_TRANSFER -> VERIFYING\_RETRIEVED\_CONTENT
			- UPDATE snapshot.restoration SET status="VERIFYING\_RETRIEVED\_CONTENT" WHERE status=" VERIFYING\_DPN\_TO\_BRIDGE\_TRANSFER";

#### Issues discovered in testing

Issues discovered in testing:

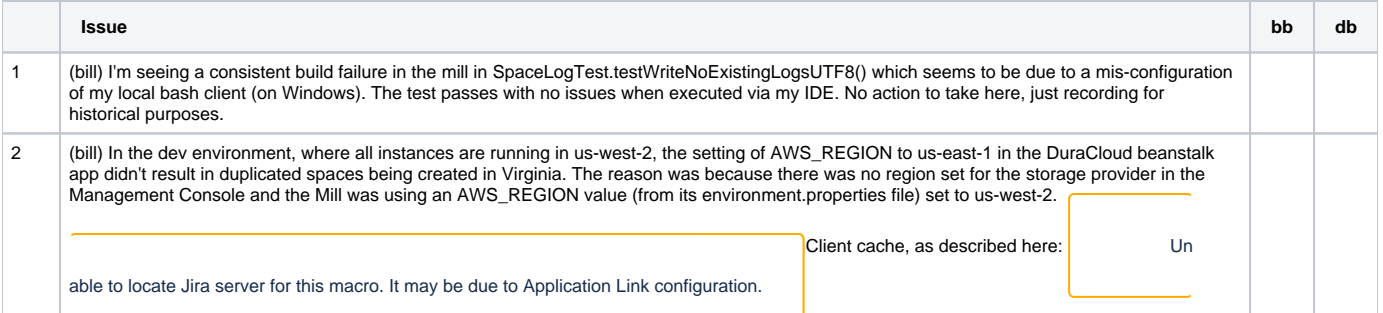

#### Testing of Completed Issues

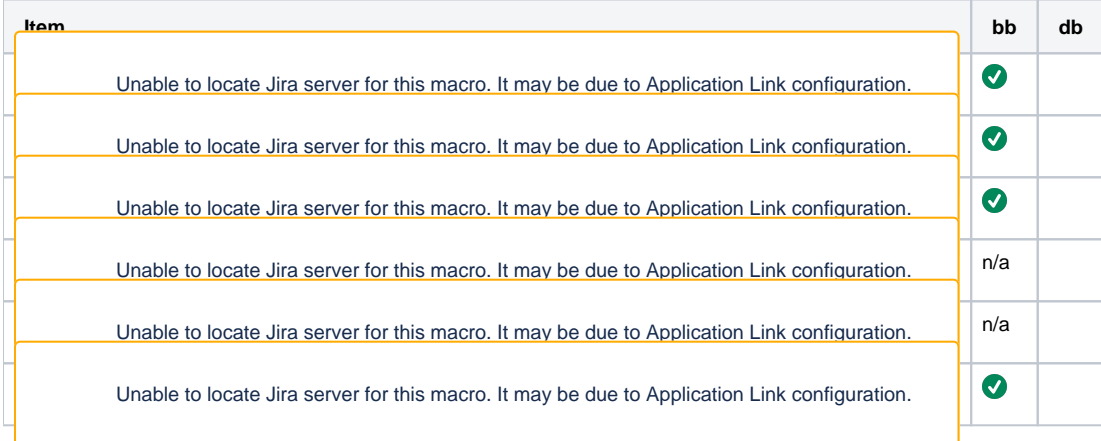

#### Regression Testing

## Build Tests

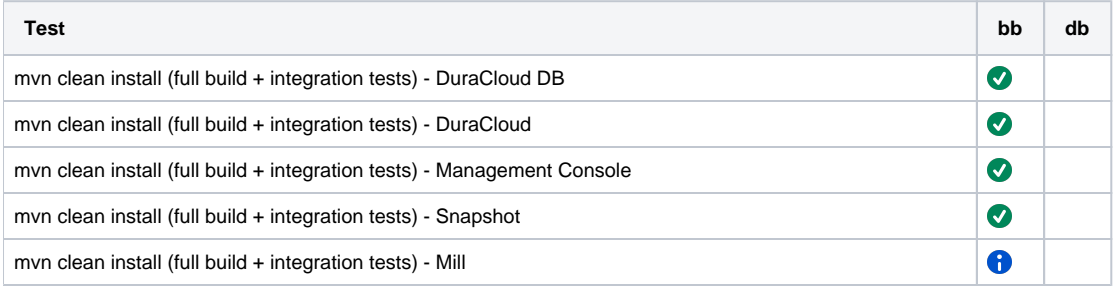

(Follow-up activites: Test and release Snapshot and Mill baselines)

## Release Actions - for each baseline (in this order): DB, DuraCloud, MC, Snapshot, Mill

- Complete testing
- Perform version release (v6.0.0):<https://github.com/duracloud/deployment-docs/blob/master/release-new-version.md>
- Deploy release zip to production Beanstalk
- Update documentation
- Create release notes in Github